<span id="page-0-0"></span>Informatik I: Einführung in die Programmierung 12. Objekt-orientierte Programmierung: Einstieg und ein bisschen GUI

Albert-Ludwigs-Universität Freiburg

Prof. Dr. Peter Thiemann

7. Dezember 2021

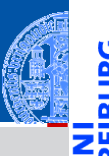

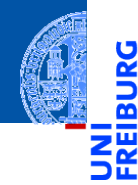

### **[Motivation](#page-1-0)**

[Was ist OOP?](#page-2-0)

[Welche Konzepte](#page-12-0) sind wichtig?

[OOP: Die](#page-28-0) nächsten **Schritte** 

[Vererbung](#page-48-0)

[Vererbung](#page-56-0) konkret

[Ein bisschen](#page-86-0) GUI

[Zusammen](#page-111-0)fassung

# <span id="page-1-0"></span>[Motivation](#page-1-0)

<span id="page-2-0"></span>OOP ist ein Programmierparadigma (Programmierstil).

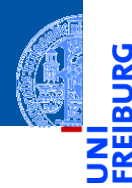

[Motivation](#page-1-0)

ž

[Was ist OOP?](#page-2-0)

[Welche Konzepte](#page-12-0) sind wichtig?

[OOP: Die](#page-28-0) nächsten **Schritte** 

[Vererbung](#page-48-0)

[Vererbung](#page-56-0) konkret

[Ein bisschen](#page-86-0) **GUI** 

- OOP ist ein Programmierparadigma (Programmierstil).
- Es ist die Art und Weise an ein Problem heranzugehen, es zu modellieren und somit auch zu programmieren.

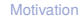

[Was ist OOP?](#page-2-0)

[Welche Konzepte](#page-12-0) sind wichtig?

[OOP: Die](#page-28-0) nächsten **Schritte** 

[Vererbung](#page-48-0)

[Vererbung](#page-56-0) konkret

[Ein bisschen](#page-86-0) **GUI** 

- OOP ist ein Programmierparadigma (Programmierstil).
- Es ist die Art und Weise an ein Problem heranzugehen, es zu modellieren und somit auch zu programmieren.
- Bisher: Prozedurale Programmierung  $\mathcal{L}_{\mathcal{A}}$

### [Motivation](#page-1-0)

[Was ist OOP?](#page-2-0)

[Welche Konzepte](#page-12-0) sind wichtig?

[OOP: Die](#page-28-0) nächsten **Schritte** 

[Vererbung](#page-48-0)

[Vererbung](#page-56-0) konkret

[Ein bisschen](#page-86-0) **GUI** 

- OOP ist ein Programmierparadigma (Programmierstil).
- Es ist die Art und Weise an ein Problem heranzugehen, es zu modellieren und somit auch zu programmieren.
- Bisher: Prozedurale Programmierung
	- Zerlegung des Problems in Datenstrukturen und Funktionen

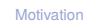

[Was ist OOP?](#page-2-0)

[Welche Konzepte](#page-12-0) sind wichtig?

[OOP: Die](#page-28-0) nächsten **Schritte** 

[Vererbung](#page-48-0)

[Vererbung](#page-56-0) konkret

[Ein bisschen](#page-86-0) **GUI** 

- OOP ist ein Programmierparadigma (Programmierstil).
- Es ist die Art und Weise an ein Problem heranzugehen, es zu modellieren und somit auch zu programmieren.
- Bisher: Prozedurale Programmierung
	- Zerlegung des Problems in Datenstrukturen und Funktionen
	- Zustand des Programms global in Datenstrukturen manifestiert

Welche Konzente sind wichtig?

[OOP: Die](#page-28-0) nächsten **Schritte** 

[Vererbung](#page-48-0)

[Vererbung](#page-56-0) konkret

[Ein bisschen](#page-86-0) **GUI** 

- OOP ist ein Programmierparadigma (Programmierstil).
- Es ist die Art und Weise an ein Problem heranzugehen, es zu modellieren und somit auch zu programmieren.
- Bisher: Prozedurale Programmierung
	- Zerlegung des Problems in Datenstrukturen und Funktionen
	- Zustand des Programms global in Datenstrukturen manifestiert
	- Funktionen operieren direkt auf dem Zustand

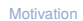

[Was ist OOP?](#page-2-0)

Welche Konzente sind wichtig?

[OOP: Die](#page-28-0) nächsten **Schritte** 

[Vererbung](#page-48-0)

[Vererbung](#page-56-0) konkret

[Ein bisschen](#page-86-0) **GUI** 

- OOP ist ein Programmierparadigma (Programmierstil).
- Es ist die Art und Weise an ein Problem heranzugehen, es zu modellieren und somit auch zu programmieren.
- Bisher: Prozedurale Programmierung
	- Zerlegung des Problems in Datenstrukturen und Funktionen
	- Zustand des Programms global in Datenstrukturen manifestiert
	- Funktionen operieren direkt auf dem Zustand

### Objektorientierung

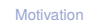

#### [Was ist OOP?](#page-2-0)

Welche Konzente sind wichtig?

[OOP: Die](#page-28-0) nächsten **Schritte** 

[Vererbung](#page-48-0)

[Vererbung](#page-56-0) konkret

[Ein bisschen](#page-86-0) **GUI** 

- OOP ist ein Programmierparadigma (Programmierstil).
- Es ist die Art und Weise an ein Problem heranzugehen, es zu modellieren und somit auch zu programmieren.
- Bisher: Prozedurale Programmierung
	- Zerlegung des Problems in Datenstrukturen und Funktionen
	- Zustand des Programms global in Datenstrukturen manifestiert
	- Funktionen operieren direkt auf dem Zustand

### **D** Objektorientierung

Beschreibung eines Problems anhand kooperierender Objekte

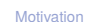

[Was ist OOP?](#page-2-0)

Welche Konzente sind wichtig?

[OOP: Die](#page-28-0) nächsten **Schritte** 

[Vererbung](#page-48-0)

[Vererbung](#page-56-0) konkret

[Ein bisschen](#page-86-0) **GUI** 

- OOP ist ein Programmierparadigma (Programmierstil).
- Es ist die Art und Weise an ein Problem heranzugehen, es zu modellieren und somit auch zu programmieren.
- Bisher: Prozedurale Programmierung
	- Zerlegung des Problems in Datenstrukturen und Funktionen
	- Zustand des Programms global in Datenstrukturen manifestiert
	- Funktionen operieren direkt auf dem Zustand

### **D** Objektorientierung

- Beschreibung eines Problems anhand kooperierender Objekte
- Zustand des Programms fragmentiert in den Objekten gespeichert

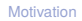

#### [Was ist OOP?](#page-2-0)

Welche Konzente sind wichtig?

[OOP: Die](#page-28-0) nächsten **Schritte** 

[Vererbung](#page-48-0)

[Vererbung](#page-56-0) konkret

[Ein bisschen](#page-86-0) **GUI** 

- OOP ist ein Programmierparadigma (Programmierstil).
- Es ist die Art und Weise an ein Problem heranzugehen, es zu modellieren und somit auch zu programmieren.
- Bisher: Prozedurale Programmierung
	- Zerlegung des Problems in Datenstrukturen und Funktionen
	- Zustand des Programms global in Datenstrukturen manifestiert
	- Funktionen operieren direkt auf dem Zustand

### **D** Objektorientierung

- Beschreibung eines Problems anhand kooperierender Objekte
- Zustand des Programms fragmentiert in den Objekten gespeichert
- Objekt = Zustand + Operationen darauf

**[Motivation](#page-1-0)** 

[Was ist OOP?](#page-2-0)

Welche Konzente sind wichtig?

[OOP: Die](#page-28-0) nächsten **Schritte** 

[Vererbung](#page-48-0)

[Vererbung](#page-56-0) konkret

[Ein bisschen](#page-86-0) **GUI** 

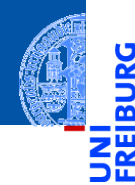

### [Motivation](#page-1-0)

پ

[Was ist OOP?](#page-2-0)

[Welche Konzepte](#page-12-0) sind wichtig?

[OOP: Die](#page-28-0) nächsten **Schritte** 

[Vererbung](#page-48-0)

[Vererbung](#page-56-0) konkret

[Ein bisschen](#page-86-0) GUI

[Zusammen](#page-111-0)fassung

<span id="page-12-0"></span>Objekte gibt es im realen Leben überall!

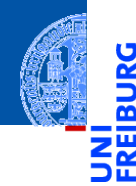

### [Motivation](#page-1-0)

ě

[Was ist OOP?](#page-2-0)

[Welche Konzepte](#page-12-0) sind wichtig?

[OOP: Die](#page-28-0) nächsten **Schritte** 

[Vererbung](#page-48-0)

[Vererbung](#page-56-0) konkret

[Ein bisschen](#page-86-0) GUI

- Objekte gibt es im realen Leben überall!  $\overline{\phantom{a}}$
- Objekte haben  $\overline{\phantom{a}}$

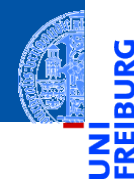

### [Motivation](#page-1-0)

5

[Was ist OOP?](#page-2-0)

[Welche Konzepte](#page-12-0) sind wichtig?

[OOP: Die](#page-28-0) nächsten **Schritte** 

[Vererbung](#page-48-0)

[Vererbung](#page-56-0) konkret

[Ein bisschen](#page-86-0) **GUI** 

- Objekte gibt es im realen Leben überall!  $\overline{\phantom{a}}$
- Objekte haben n.
	- in der realen Welt: Zustand und Verhalten

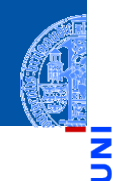

### [Motivation](#page-1-0)

Ч

[Was ist OOP?](#page-2-0)

[Welche Konzepte](#page-12-0) sind wichtig?

[OOP: Die](#page-28-0) nächsten **Schritte** 

[Vererbung](#page-48-0)

[Vererbung](#page-56-0) konkret

[Ein bisschen](#page-86-0) **GUI** 

- Objekte gibt es im realen Leben überall! п
- Objekte haben n.
	- in der realen Welt: Zustand und Verhalten
	- in OOP modelliert durch: Attributwerte bzw. Methoden

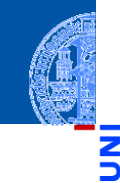

### Zustand eines Objekts: Attributwerte

### Beispiel: Der *Stand* eines Kontos wird im Attribut balance als Zahl gespeichert.

[Motivation](#page-1-0)

 $\frac{1}{2}$ m

[Was ist OOP?](#page-2-0)

[Welche Konzepte](#page-12-0) sind wichtig?

[OOP: Die](#page-28-0) nächsten **Schritte** 

[Vererbung](#page-48-0)

[Vererbung](#page-56-0) konkret

[Ein bisschen](#page-86-0) **GUI** 

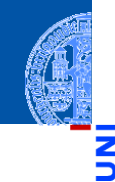

### [Motivation](#page-1-0)

[Was ist OOP?](#page-2-0)

[Welche Konzepte](#page-12-0) sind wichtig?

[OOP: Die](#page-28-0) nächsten **Schritte** 

[Vererbung](#page-48-0)

[Vererbung](#page-56-0) konkret

[Ein bisschen](#page-86-0) **GUI** 

[Zusammen](#page-111-0)fassung

### Zustand eines Objekts: Attributwerte

Beispiel: Der *Stand* eines Kontos wird im Attribut balance als Zahl gespeichert.

### Verhalten eines Objekte: Methoden

Beispiel: Entsprechend einem *Abhebe-Vorgang* verringert ein Aufruf der Methode withdraw den Betrag, der unter dem Attribut balance gespeichert ist.

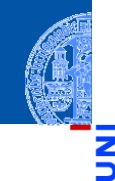

### [Motivation](#page-1-0)

[Was ist OOP?](#page-2-0)

[Welche Konzepte](#page-12-0) sind wichtig?

[OOP: Die](#page-28-0) nächsten **Schritte** 

[Vererbung](#page-48-0)

[Vererbung](#page-56-0) konkret

[Ein bisschen](#page-86-0) **GUI** 

[Zusammen](#page-111-0)fassung

Zustand eines Objekts: Attributwerte

Beispiel: Der *Stand* eines Kontos wird im Attribut balance als Zahl gespeichert.

### Verhalten eines Objekte: Methoden

Beispiel: Entsprechend einem *Abhebe-Vorgang* verringert ein Aufruf der Methode withdraw den Betrag, der unter dem Attribut balance gespeichert ist.

Methoden sind die Schnittstellen zur Interaktion zwischen Objekten.

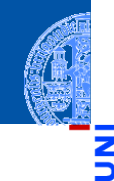

### [Motivation](#page-1-0)

[Was ist OOP?](#page-2-0)

[Welche Konzepte](#page-12-0) sind wichtig?

[OOP: Die](#page-28-0) nächsten **Schritte** 

[Vererbung](#page-48-0)

[Vererbung](#page-56-0) konkret

[Ein bisschen](#page-86-0) **GUI** 

[Zusammen](#page-111-0)fassung

Zustand eines Objekts: Attributwerte

Beispiel: Der *Stand* eines Kontos wird im Attribut balance als Zahl gespeichert.

### Verhalten eines Objekte: Methoden

Beispiel: Entsprechend einem *Abhebe-Vorgang* verringert ein Aufruf der Methode withdraw den Betrag, der unter dem Attribut balance gespeichert ist.

- Methoden sind die Schnittstellen zur Interaktion zwischen Objekten.
- Normalerweise wird der interne Zustand versteckt (Datenkapselung).

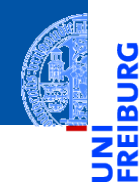

[Motivation](#page-1-0) [Was ist OOP?](#page-2-0)

> [Welche Konzepte](#page-12-0) sind wichtig?

[OOP: Die](#page-28-0) nächsten **Schritte** 

[Vererbung](#page-48-0)

[Vererbung](#page-56-0) konkret

[Ein bisschen](#page-86-0) GUI

[Zusammen](#page-111-0)fassung

**Eine Klasse** 

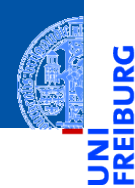

#### [Motivation](#page-1-0)

ž

[Was ist OOP?](#page-2-0)

[Welche Konzepte](#page-12-0) sind wichtig?

[OOP: Die](#page-28-0) nächsten **Schritte** 

[Vererbung](#page-48-0)

[Vererbung](#page-56-0) konkret

[Ein bisschen](#page-86-0) GUI

[Zusammen](#page-111-0)fassung

### **Eine Klasse**

■ ist der "Bauplan" für bestimmte Objekte;

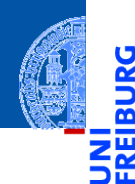

#### [Motivation](#page-1-0)

Ч

[Was ist OOP?](#page-2-0)

[Welche Konzepte](#page-12-0) sind wichtig?

[OOP: Die](#page-28-0) nächsten **Schritte** 

[Vererbung](#page-48-0)

[Vererbung](#page-56-0) konkret

[Ein bisschen](#page-86-0) **GUI** 

[Zusammen](#page-111-0)fassung

#### $\mathcal{L}$ Eine Klasse

- ist der "Bauplan" für bestimmte Objekte;
- enthält die Definition der Attribute und Methoden;

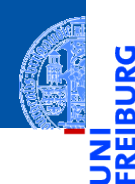

#### [Motivation](#page-1-0)

Ч

[Was ist OOP?](#page-2-0)

[Welche Konzepte](#page-12-0) sind wichtig?

[OOP: Die](#page-28-0) nächsten **Schritte** 

[Vererbung](#page-48-0)

[Vererbung](#page-56-0) konkret

[Ein bisschen](#page-86-0) **GUI** 

[Zusammen](#page-111-0)fassung

#### $\mathcal{L}$ Eine Klasse

- ist der "Bauplan" für bestimmte Objekte;
- enthält die Definition der Attribute und Methoden;

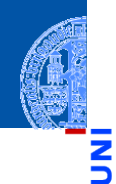

#### [Motivation](#page-1-0)

[Was ist OOP?](#page-2-0)

[Welche Konzepte](#page-12-0) sind wichtig?

[OOP: Die](#page-28-0) nächsten **Schritte** 

[Vererbung](#page-48-0)

[Vererbung](#page-56-0) konkret

[Ein bisschen](#page-86-0) **GUI** 

[Zusammen](#page-111-0)fassung

#### Eine Klasse **COL**

- ist der "Bauplan" für bestimmte Objekte;
- enthält die Definition der Attribute und Methoden;

### Ein Objekt / Instanz der Klasse  $\mathcal{L}_{\mathcal{A}}$

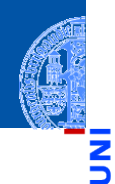

#### [Motivation](#page-1-0)

[Was ist OOP?](#page-2-0)

[Welche Konzepte](#page-12-0) sind wichtig?

[OOP: Die](#page-28-0) nächsten **Schritte** 

[Vererbung](#page-48-0)

[Vererbung](#page-56-0) konkret

[Ein bisschen](#page-86-0) **GUI** 

[Zusammen](#page-111-0)fassung

#### Eine Klasse **The State**

- ist der "Bauplan" für bestimmte Objekte;
- enthält die Definition der Attribute und Methoden;

#### Ein Objekt / Instanz der Klasse  $\mathcal{L}_{\mathcal{A}}$

 $\blacksquare$  wird dem "Bauplan" entsprechend erzeugt

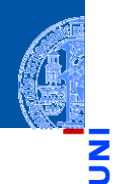

[Motivation](#page-1-0)

[Was ist OOP?](#page-2-0)

[Welche Konzepte](#page-12-0) sind wichtig?

[OOP: Die](#page-28-0) nächsten **Schritte** 

[Vererbung](#page-48-0)

[Vererbung](#page-56-0) konkret

[Ein bisschen](#page-86-0) **GUI** 

[Zusammen](#page-111-0)fassung

#### Eine Klasse **The State**

- $\blacksquare$  ist der "Bauplan" für bestimmte Objekte;
- enthält die Definition der Attribute und Methoden; m.

### Ein Objekt / Instanz der Klasse

- $\blacksquare$  wird dem "Bauplan" entsprechend erzeugt
- Instanzierung sorgt für Initialisierung der Attribute T.

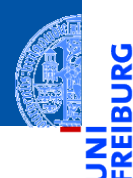

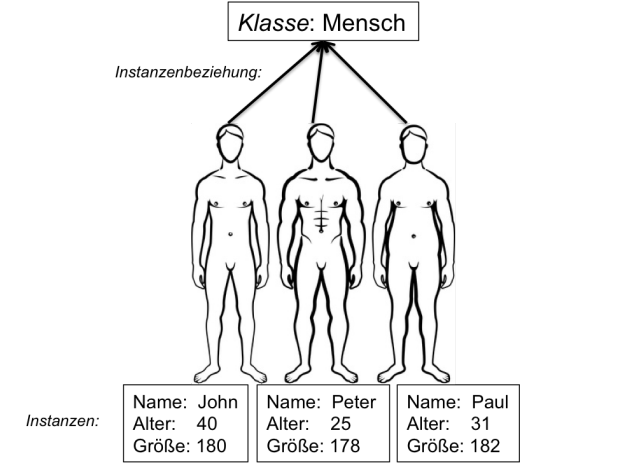

[Motivation](#page-1-0)

[Was ist OOP?](#page-2-0)

[Welche Konzepte](#page-12-0) sind wichtig?

[OOP: Die](#page-28-0) nächsten **Schritte** 

[Vererbung](#page-48-0)

[Vererbung](#page-56-0) konkret

[Ein bisschen](#page-86-0) GUI

[Zusammen](#page-111-0)fassung

### 7. Dezember 2021 **P. Thiemann – [Info I](#page-0-0) 8 / 51**  $\overline{B}$  8 / 51

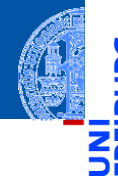

[Motivation](#page-1-0)

5

n

### [OOP: Die](#page-28-0) nächsten **Schritte**

[Klassendefinition](#page-29-0) [Methoden](#page-31-0) [Ein Beispiel: Der](#page-36-0) Kreis

[Vererbung](#page-48-0)

[Vererbung](#page-56-0) konkret

[Ein bisschen](#page-86-0) **GUI** 

[Zusammen](#page-111-0)fassung

# <span id="page-28-0"></span>[OOP: Die nächsten Schritte](#page-28-0)

## <span id="page-29-0"></span>Wiederholung: Definieren von Klassen

Beispiel: Geometrische Objekte

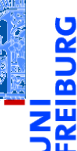

### **Kreis**

### Ein Kreis wird beschrieben durch seinen Mittelpunkt und seinen Radius.

[Motivation](#page-1-0)

[OOP: Die](#page-28-0) nächsten **Schritte** 

[Klassendefinition](#page-29-0)

[Methoden](#page-31-0) [Ein Beispiel: Der](#page-36-0) Kreis

[Vererbung](#page-48-0)

[Vererbung](#page-56-0) konkret

[Ein bisschen](#page-86-0) **GUI** 

## Wiederholung: Definieren von Klassen

Beispiel: Geometrische Objekte

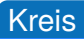

Ein Kreis wird beschrieben durch seinen Mittelpunkt und seinen Radius.

### Klassengerüst

```
\overline{a} \overline{a} \overline{@dataclass
  class Circle :
                    radius : float
                    x : float
                    y : float
\overline{\phantom{a}} \overline{\phantom{a}} \overline{\
```
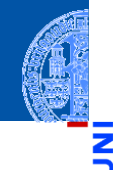

[Motivation](#page-1-0)

Ч

[OOP: Die](#page-28-0) nächsten **Schritte** 

[Klassendefinition](#page-29-0)

[Methoden](#page-31-0) [Ein Beispiel: Der](#page-36-0) Kreis

[Vererbung](#page-48-0)

[Vererbung](#page-56-0) konkret

[Ein bisschen](#page-86-0) **GUI** 

## <span id="page-31-0"></span>Methoden-Definition

 $\blacksquare$  Methoden werden als Funktionen innerhalb von Klassen definiert (mit def).

```
✞ ☎
@dataclass
class Circle :
  radius : float
  x : float
  y : float
  def area ( self : 'Circle ') -> float :
     return ( self . radius * self . radius * math . pi )
✝ ✆
```
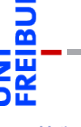

[Motivation](#page-1-0)

[OOP: Die](#page-28-0) nächsten **Schritte** 

[Klassendefinition](#page-29-0)

[Methoden](#page-31-0) [Ein Beispiel: Der](#page-36-0) Kreis

[Vererbung](#page-48-0)

[Vererbung](#page-56-0) konkret

[Ein bisschen](#page-86-0) **GUI** 

## Methoden-Definition

 $\blacksquare$  Methoden werden als Funktionen innerhalb von Klassen definiert (mit def).

```
✞ ☎
@dataclass
class Circle :
   radius : float
   x : float
   y : float
   def area ( self : 'Circle ') -> float :
      return ( self . radius * self . radius * math . pi )
```
Der erste Parameter einer Methode wird speziell behandelt und heißt per Konvention self.

✝ ✆

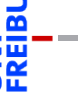

[Motivation](#page-1-0)

[OOP: Die](#page-28-0) nächsten **Schritte** 

[Klassendefinition](#page-29-0)

[Methoden](#page-31-0) [Ein Beispiel: Der](#page-36-0) Kreis

[Vererbung](#page-48-0)

[Vererbung](#page-56-0) konkret

[Ein bisschen](#page-86-0) **GUI** 

## Methoden-Definition

 $\blacksquare$  Methoden werden als Funktionen innerhalb von Klassen definiert (mit def).

```
✞ ☎
@dataclass
class Circle :
   radius : float
   x : float
   y : float
   def area ( self : 'Circle ') -> float :
      return ( self . radius * self . radius * math . pi )
```
- Der erste Parameter einer Methode wird speziell behandelt und heißt per Konvention self.
- Dort wird automatisch der Empfänger des Methodenaufrufs übergeben, d.h. die Instanz, auf der die Methode aufgerufen wird.

✝ ✆

[Motivation](#page-1-0)

[OOP: Die](#page-28-0) nächsten **Schritte** 

[Klassendefinition](#page-29-0)

[Methoden](#page-31-0) [Ein Beispiel: Der](#page-36-0) Kreis

[Vererbung](#page-48-0)

[Vererbung](#page-56-0) konkret

[Ein bisschen](#page-86-0) **GUI** 

## Methoden-Aufrufe

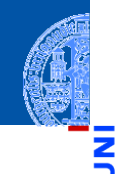

[Motivation](#page-1-0)

Ч

[OOP: Die](#page-28-0) nächsten **Schritte** 

[Klassendefinition](#page-29-0)

[Methoden](#page-31-0) [Ein Beispiel: Der](#page-36-0) Kreis

[Vererbung](#page-48-0)

[Vererbung](#page-56-0) konkret

[Ein bisschen](#page-86-0) **GUI** 

[Zusammen](#page-111-0)fassung

Ein Methodenaufruf geschieht über eine Instanz, die dann implizit als erstes  $\mathcal{C}^{\mathcal{A}}$ Argument übergeben wird (self-Argument weglassen):

### Methoden-Aufrufe

Ein Methodenaufruf geschieht über eine Instanz, die dann implizit als erstes  $\mathcal{C}^{\mathcal{A}}$ Argument übergeben wird (self-Argument weglassen):

### Python-Interpreter

>>> c.area() 3.14159

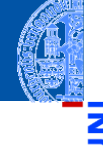

[Motivation](#page-1-0)

ă

[OOP: Die](#page-28-0) nächsten **Schritte** 

[Klassendefinition](#page-29-0)

#### [Methoden](#page-31-0)

[Ein Beispiel: Der](#page-36-0) Kreis

[Vererbung](#page-48-0)

[Vererbung](#page-56-0) konkret

[Ein bisschen](#page-86-0) **GUI**
<span id="page-36-0"></span>Ein Kreis ...

### circle.py

```
✞ ☎
@dataclass
class Circle :
   radius : float
   x : float
    y : float
   def area ( self ) -> float :
       return self . radius * self . radius * math . pi
   def size_change ( self , percent : float ):
       self. radius = self. radius * (percent / 100)
   def move ( self , xchange : float =0 , ychange : float =0):
      self.x = self.x + xchangeself.y = self.y + ychange Info I 14 / 51                 14 / 51          14 / 51
```
[Motivation](#page-1-0) [OOP: Die](#page-28-0) nächsten **Schritte** [Klassendefinition](#page-29-0) [Methoden](#page-31-0) [Ein Beispiel: Der](#page-36-0) Kreis [Vererbung](#page-48-0) [Vererbung](#page-56-0) konkret [Ein bisschen](#page-86-0) **GUI** [Zusammen](#page-111-0)fassung

## Einschub: Standardwert für Parameter

- Funktionsparameter können einen Standardwert (default value) haben.
- Der Standardwert wird durch eine Zuweisung in der Parameterliste gesetzt:

```
✞ ☎
 def int_to_str ( n : int , base : int = 10) -> str:
     pass
\left( \frac{1}{\sqrt{2}}\right) \left( \frac{1}{\sqrt{2}}\right) \left( \frac{1}{\sqrt{2}}\right) \left( \frac{1}{\sqrt{2}}\right) \left( \frac{1}{\sqrt{2}}\right) \left( \frac{1}{\sqrt{2}}\right) \left( \frac{1}{\sqrt{2}}\right) \left( \frac{1}{\sqrt{2}}\right) \left( \frac{1}{\sqrt{2}}\right) \left( \frac{1}{\sqrt{2}}\right)
```
Im Funktionsaufruf können Parameter mit Standardwert weggelassen werden.

✝ ✆

✞ ☎ assert int\_to\_str (42) == " 42 " *# base =10* assert int\_to\_str (42 , 2) == " 101010 " *# base =2*

[Motivation](#page-1-0)

[OOP: Die](#page-28-0) nächsten **Schritte** [Klassendefinition](#page-29-0)

[Methoden](#page-31-0)

[Ein Beispiel: Der](#page-36-0) Kreis

[Vererbung](#page-48-0)

[Vererbung](#page-56-0) konkret

[Ein bisschen](#page-86-0) **GUI** 

## Einschub: benannte Parameter

Argumente können auch über den Namen des Parameters übergeben werden, die Reihenfolge der benannten Argumente spielt dann keine Rolle.

```
def f (x: int, y: int) -> int:return x - y
assert f(3, 5) = -2assert f (x=3, y=5) == -2assert f (y=3, x=5) == 2
```
### Regel für den Funktionsaufruf

- Erst die unbenannten Argumente (positional arguments)
- dann die benannten Argumente
- Fehlende Argumente müssen einen Standardwert haben.

 $\left( \begin{array}{cc} \text{ } & \text{ } \\ \text{ } & \text{ } \end{array} \right)$ 

**[Motivation](#page-1-0)** 

[OOP: Die](#page-28-0) nächsten **Schritte** 

[Klassendefinition](#page-29-0) [Methoden](#page-31-0)

[Ein Beispiel: Der](#page-36-0) Kreis

[Vererbung](#page-48-0)

[Vererbung](#page-56-0) konkret

[Ein bisschen](#page-86-0) **GUI** 

### Kreise bearbeiten

Objekte sind veränderlich (mutable)

### Python-Interpreter

```
>>> c = Circle(x=1, y=2, radius=5)\gg c.area()
78.5
>>> c.size change(50)
\gg c.area()
19.625
>>> c.move(xchange=10, ychange=20)
\gg (c.x, c.y)(11, 22)
```
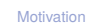

[OOP: Die](#page-28-0) nächsten **Schritte** 

[Klassendefinition](#page-29-0) [Methoden](#page-31-0)

[Ein Beispiel: Der](#page-36-0) Kreis

[Vererbung](#page-48-0)

[Vererbung](#page-56-0) konkret

[Ein bisschen](#page-86-0) **GUI** 

### Weitere geometrische Figuren

[Motivation](#page-1-0)

Wir wollen jetzt noch weitere geometrische Figuren einführen, wie Kreissektoren, Rechtecke, Dreiecke, Ellipsen, Kreissegmente, . . .

[OOP: Die](#page-28-0) nächsten **Schritte** 

[Klassendefinition](#page-29-0) [Methoden](#page-31-0)

[Ein Beispiel: Der](#page-36-0) Kreis

[Vererbung](#page-48-0)

[Vererbung](#page-56-0) konkret

[Ein bisschen](#page-86-0) **GUI** 

## Weitere geometrische Figuren

[Motivation](#page-1-0) [OOP: Die](#page-28-0) nächsten

- Wir wollen jetzt noch weitere geometrische Figuren einführen, wie Kreissektoren, Rechtecke, Dreiecke, Ellipsen, Kreissegmente, . . .
- Ein Rechteck wird beschrieben durch den Referenzpunkt (links oben) und die Seitenlängen.

[Ein Beispiel: Der](#page-36-0) Kreis

[Vererbung](#page-48-0)

[Vererbung](#page-56-0) konkret

[Ein bisschen](#page-86-0) **GUI** 

## Weitere geometrische Figuren

- 
- [Motivation](#page-1-0) [OOP: Die](#page-28-0) nächsten
- Wir wollen jetzt noch weitere geometrische Figuren einführen, wie Kreissektoren, Rechtecke, Dreiecke, Ellipsen, Kreissegmente, . . .
	- Ein Rechteck wird beschrieben durch den Referenzpunkt (links oben) und die Seitenlängen.
	- Also

**Schritte** [Klassendefinition](#page-29-0) [Methoden](#page-31-0)

[Ein Beispiel: Der](#page-36-0) Kreis

[Vererbung](#page-48-0)

[Vererbung](#page-56-0) konkret

[Ein bisschen](#page-86-0) **GUI** 

### Klasse fürs Rechteck

```
\overline{a} \overline{b} \overline{a} \overline{b} \overline{c} \overline{d} \overline{d} \overline{d} \overline{d} \overline{d} \overline{d} \overline{d} \overline{d} \overline{d} \overline{d} \overline{d} \overline{d} \overline{d} \overline{d} \overline{d} \overline{d} \overline{d} \overline{d} \overline{d} \overline{@dataclass
 class Rectangle :
   x \cdot float = 0
   v : float = 0
   width : float = 1height : float = 1
   def area ( self ) -> float :
      return self . width * self . height
   def size_change ( self , percent : float ):
       self.width = self.width * (percent / 100)
       self.height = self.height * (percent / 100)
   def move ( self , xchange : float =0 , ychange : float =0):
     self.x = self.x + xchangeself. v = self. v + y change✝7. Dezember 2021 P. Thiemann – Info I 19 / 51 ✆
```
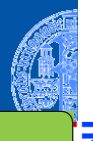

[Motivation](#page-1-0)

[OOP: Die](#page-28-0) nächsten **Schritte** 

[Klassendefinition](#page-29-0) [Methoden](#page-31-0)

[Ein Beispiel: Der](#page-36-0) Kreis

[Vererbung](#page-48-0)

[Vererbung](#page-56-0) konkret

[Ein bisschen](#page-86-0) **GUI** 

Die Bearbeitung des Referenzpunkts (x,y) ist bei Circle und Rectangle п Objekten gleich.

### Beobachtung

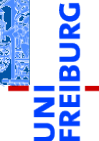

[Motivation](#page-1-0)

[OOP: Die](#page-28-0) nächsten **Schritte** 

[Klassendefinition](#page-29-0) [Methoden](#page-31-0)

[Ein Beispiel: Der](#page-36-0) Kreis

[Vererbung](#page-48-0)

[Vererbung](#page-56-0) konkret

[Ein bisschen](#page-86-0) **GUI** 

- Die Bearbeitung des Referenzpunkts (x,y) ist bei Circle und Rectangle Objekten gleich.
	- Bei der Konstruktion werde sie gleich behandelt.

## Beobachtung

[Motivation](#page-1-0)

Ч

m

[OOP: Die](#page-28-0) nächsten **Schritte** 

[Klassendefinition](#page-29-0) [Methoden](#page-31-0)

[Ein Beispiel: Der](#page-36-0) Kreis

[Vererbung](#page-48-0)

[Vererbung](#page-56-0) konkret

[Ein bisschen](#page-86-0) **GUI** 

### Beobachtung

- Die Bearbeitung des Referenzpunkts (x,y) ist bei Circle und Rectangle Objekten gleich.
	- Bei der Konstruktion werde sie gleich behandelt.
	- Die move Methode behandelt sie gleich. m.

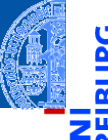

[Motivation](#page-1-0)

[OOP: Die](#page-28-0) nächsten **Schritte** 

[Klassendefinition](#page-29-0) [Methoden](#page-31-0)

[Ein Beispiel: Der](#page-36-0) Kreis

[Vererbung](#page-48-0)

[Vererbung](#page-56-0) konkret

[Ein bisschen](#page-86-0) **GUI** 

### Beobachtung

- Die Bearbeitung des Referenzpunkts (x,y) ist bei Circle und Rectangle Objekten gleich.
	- Bei der Konstruktion werde sie gleich behandelt.
	- Die move Methode behandelt sie gleich. m.
- Gesucht: Abstraktion, mit der diese Gemeinsamkeit ausgedrückt werden kann, sodass der entsprechende Code für den move und die Spezifikation der Attribute nur einmal geschrieben werden muss.

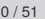

[Motivation](#page-1-0) [OOP: Die](#page-28-0) nächsten

**Schritte** 

[Klassendefinition](#page-29-0) [Methoden](#page-31-0)

[Ein Beispiel: Der](#page-36-0) Kreis

[Vererbung](#page-48-0)

[Vererbung](#page-56-0) konkret

[Ein bisschen](#page-86-0) **GUI** 

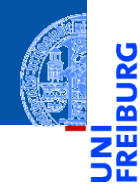

### [Motivation](#page-1-0)

[OOP: Die](#page-28-0) nächsten **Schritte** 

### [Vererbung](#page-48-0)

[Vererbung](#page-56-0) konkret

[Ein bisschen](#page-86-0) GUI

[Zusammen](#page-111-0)fassung

# <span id="page-48-0"></span>[Vererbung](#page-48-0)

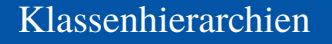

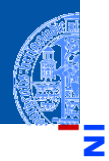

Ч

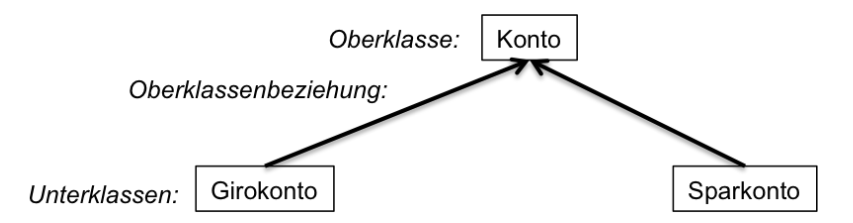

Verschiedene Klassen können in einer Generalisierungshierarchie m. angeordnet werden.

[Motivation](#page-1-0) [OOP: Die](#page-28-0)

nächsten **Schritte** 

[Vererbung](#page-48-0)

[Vererbung](#page-56-0) konkret

[Ein bisschen](#page-86-0) **GUI** 

## Klassenhierarchien

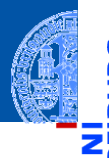

Ч

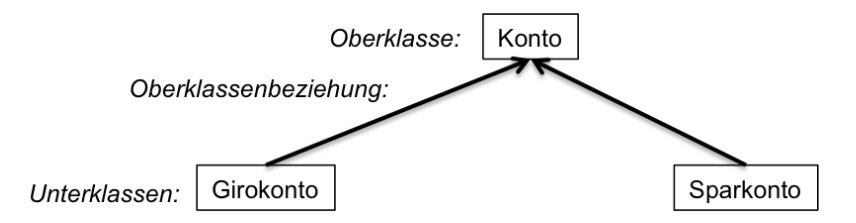

- Verschiedene Klassen können in einer Generalisierungshierarchie angeordnet werden.
- Terminologie:

[Motivation](#page-1-0) [OOP: Die](#page-28-0) nächsten

**Schritte** 

[Vererbung](#page-48-0)

[Vererbung](#page-56-0) konkret

[Ein bisschen](#page-86-0) **GUI** 

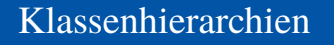

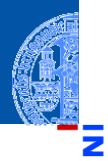

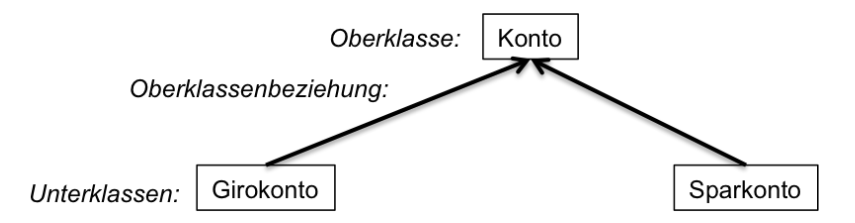

- Verschiedene Klassen können in einer Generalisierungshierarchie angeordnet werden.
- Terminologie:
	- Superklasse, Oberklasse, Elternklasse und Basisklasse (für die obere Klasse)

[Motivation](#page-1-0)

[OOP: Die](#page-28-0) nächsten **Schritte** 

[Vererbung](#page-48-0)

[Vererbung](#page-56-0) konkret

[Ein bisschen](#page-86-0) **GUI** 

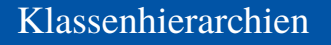

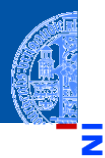

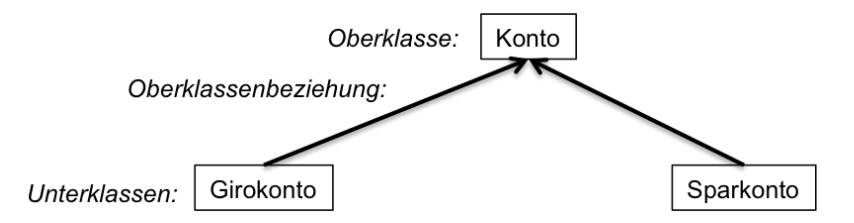

- Verschiedene Klassen können in einer Generalisierungshierarchie angeordnet werden.
- Terminologie:
	- Superklasse, Oberklasse, Elternklasse und Basisklasse (für die obere Klasse)
	- Subklasse, Unterklasse, Kindklasse bzw. abgeleitete Klasse (für die unteren **College** Klassen)

**[Motivation](#page-1-0)** 

[OOP: Die](#page-28-0) nächsten **Schritte** 

[Vererbung](#page-48-0)

[Vererbung](#page-56-0) konkret

[Ein bisschen](#page-86-0) **GUI** 

### **Vererbung**

Unterklassen erben Attribute und Methoden von der Oberklasse m.

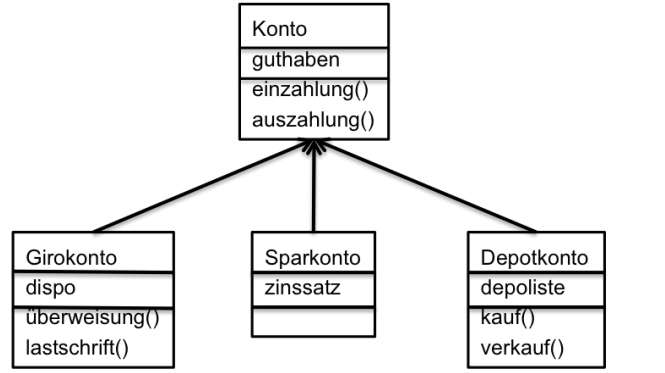

[Motivation](#page-1-0)

**BURG** 

m

[OOP: Die](#page-28-0) nächsten **Schritte** 

[Vererbung](#page-48-0)

[Vererbung](#page-56-0) konkret

[Ein bisschen](#page-86-0) **GUI** 

### **Vererbung**

Unterklassen erben Attribute und Methoden von der Oberklasse

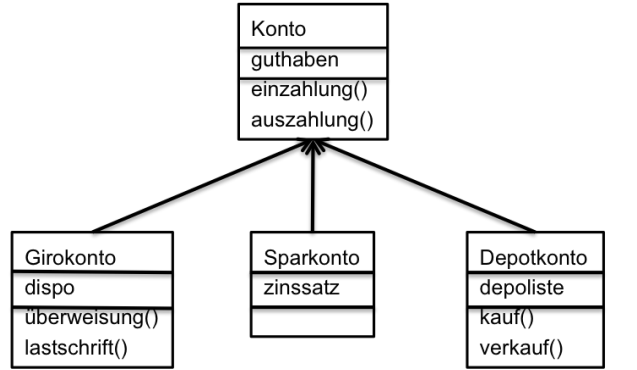

[Motivation](#page-1-0)

**BURG** 

[OOP: Die](#page-28-0) nächsten **Schritte** 

[Vererbung](#page-48-0)

[Vererbung](#page-56-0) konkret

[Ein bisschen](#page-86-0) **GUI** 

[Zusammen](#page-111-0)fassung

. . . und können neue Attribute und Methoden einführen

## **Vererbung**

Unterklassen erben Attribute und Methoden von der Oberklasse

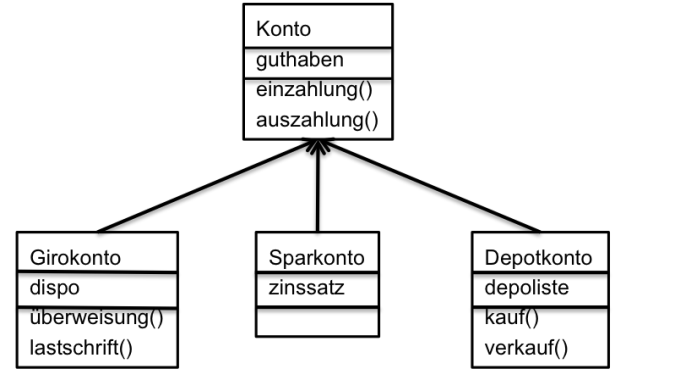

**[Motivation](#page-1-0)** 

**BURG** 

[OOP: Die](#page-28-0) nächsten **Schritte** 

[Vererbung](#page-48-0)

[Vererbung](#page-56-0) konkret

[Ein bisschen](#page-86-0) **GUI** 

- . . . und können neue Attribute und Methoden einführen
- . . . und können Attribute und Methoden der Oberklasse überschreiben

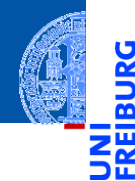

[Motivation](#page-1-0)

[OOP: Die](#page-28-0) nächsten **Schritte** 

[Vererbung](#page-48-0)

### [Vererbung](#page-56-0) konkret

[2D-Objekte](#page-61-0)

[Überschreiben und](#page-64-0) dynamische Bindung

[Ein bisschen](#page-86-0) GUI

[Zusammen](#page-111-0)fassung

# <span id="page-56-0"></span>[Vererbung konkret](#page-56-0)

Wir fassen die Gemeinsamkeiten der Klassen (alle haben einen Referenzpunkt, der verschoben werden kann) in einer eigenen Klasse zusammen.

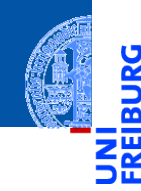

[Motivation](#page-1-0)

Ч

[OOP: Die](#page-28-0) nächsten **Schritte** 

[Vererbung](#page-48-0)

#### [Vererbung](#page-56-0) konkret

[2D-Objekte](#page-61-0)

[Überschreiben und](#page-64-0) dynamische Bindung

[Ein bisschen](#page-86-0) **GUI** 

- Wir fassen die Gemeinsamkeiten der Klassen (alle haben einen Referenzpunkt, der verschoben werden kann) in einer eigenen Klasse zusammen.
- Die Unterschiede werden in spezialisierten Subklassen implementiert.  $\mathcal{L}_{\mathcal{A}}$

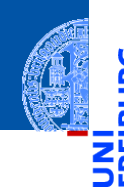

[Motivation](#page-1-0)

[OOP: Die](#page-28-0) nächsten **Schritte** 

[Vererbung](#page-48-0)

#### [Vererbung](#page-56-0) konkret

[2D-Objekte](#page-61-0)

[Überschreiben und](#page-64-0) dynamische Bindung

[Ein bisschen](#page-86-0) **GUI** 

- Wir fassen die Gemeinsamkeiten der Klassen (alle haben einen Referenzpunkt, der verschoben werden kann) in einer eigenen Klasse zusammen.
- Die Unterschiede werden in spezialisierten Subklassen implementiert.
- Daraus ergibt sich eine Klassenhierarchie:

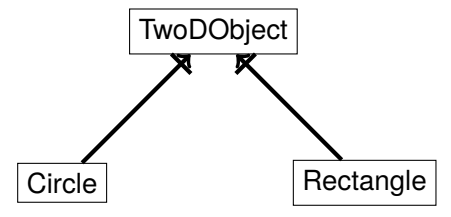

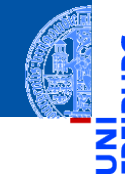

[Motivation](#page-1-0)

[OOP: Die](#page-28-0) nächsten **Schritte** 

[Vererbung](#page-48-0)

### [Vererbung](#page-56-0) konkret

[2D-Objekte](#page-61-0)

[Überschreiben und](#page-64-0) dynamische Bindung

[Ein bisschen](#page-86-0) **GUI** 

- Wir fassen die Gemeinsamkeiten der Klassen (alle haben einen Referenzpunkt, der verschoben werden kann) in einer eigenen Klasse zusammen.
- Die Unterschiede werden in spezialisierten Subklassen implementiert.
- Daraus ergibt sich eine Klassenhierarchie:

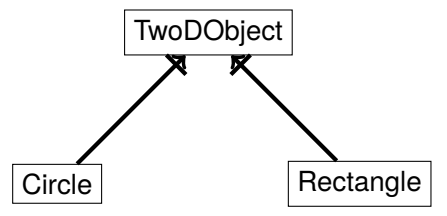

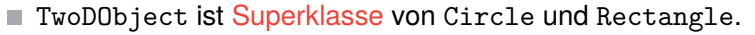

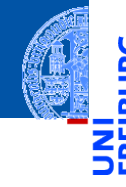

[Motivation](#page-1-0)

[OOP: Die](#page-28-0) nächsten **Schritte** 

[Vererbung](#page-48-0)

### [Vererbung](#page-56-0) konkret

[2D-Objekte](#page-61-0)

[Überschreiben und](#page-64-0) dynamische Bindung

[Ein bisschen](#page-86-0) **GUI** 

<span id="page-61-0"></span>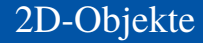

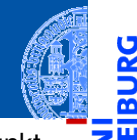

Allen geometrischen Figuren ist gemeinsam, dass sie einen Referenzpunkt besitzen, der verschoben werden kann, und dass sie eine Fläche besitzen.

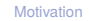

Ч

m

[OOP: Die](#page-28-0) nächsten **Schritte** 

[Vererbung](#page-48-0)

[Vererbung](#page-56-0) konkret

[2D-Objekte](#page-61-0)

[Überschreiben und](#page-64-0) dynamische Bindung

[Ein bisschen](#page-86-0) **GUI** 

Allen geometrischen Figuren ist gemeinsam, dass sie einen Referenzpunkt besitzen, der verschoben werden kann, und dass sie eine Fläche besitzen.

 $\epsilon$   $\sim$   $\epsilon$   $\sim$   $\epsilon$   $\sim$ 

geoclasses.py (1)

```
@dataclass
class TwoDObject :
   x \cdot float = 0
   y : float = 0
   def move ( self , xchange : float =0 , ychange : float =0):
       self.x = self.x + xchangeself. y = self. y + y changedef area ( self ) -> float :
       return 0
✝ ✆
```
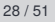

[Motivation](#page-1-0) [OOP: Die](#page-28-0) nächsten

**Schritte** 

[Vererbung](#page-48-0)

[Vererbung](#page-56-0) konkret

[2D-Objekte](#page-61-0)

[Überschreiben und](#page-64-0) dynamische Bindung

[Ein bisschen](#page-86-0) **GUI** 

## Ein Kreis ist ein 2D-Objekt

■ Jetzt können wir Kreise als eine Spezialisierung von 2D-Objekten einführen und die zusätzlichen und geänderten Attribute und Methoden angeben:

### geoclasses.py (2)

```
✞ ☎
@dataclass
class Circle ( TwoDObject ):
   radius : float
 def area ( self ):
   r_{\text{aturn}} self radius * self radius * 3.14
 def size_change ( self , percent ):
   self. radius = self. radius * (percent / 100)
<u></u>
```
[Motivation](#page-1-0)

[OOP: Die](#page-28-0) nächsten **Schritte** 

[Vererbung](#page-48-0)

[Vererbung](#page-56-0) konkret

[2D-Objekte](#page-61-0)

[Überschreiben und](#page-64-0) dynamische Bindung

[Ein bisschen](#page-86-0) **GUI** 

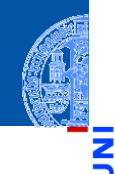

[Motivation](#page-1-0)

<span id="page-64-0"></span>■ Durch Vererbung kommen weitere Attribute und Methoden hinzu (hier: move und area werden von der Superklasse TwoDObject geerbt).

[OOP: Die](#page-28-0) nächsten **Schritte** 

[Vererbung](#page-48-0)

[Vererbung](#page-56-0) konkret

[2D-Objekte](#page-61-0)

[Überschreiben und](#page-64-0) dynamische Bindung

[Ein bisschen](#page-86-0) **GUI** 

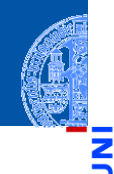

[Motivation](#page-1-0)

- Durch Vererbung kommen weitere Attribute und Methoden hinzu (hier: move und area werden von der Superklasse TwoDObject geerbt).
- Geerbte Methoden können überschrieben werden (Beispiel: area), dadurch dass wir in der Subklasse eine neue Definition angeben.

[OOP: Die](#page-28-0) nächsten **Schritte** 

[Vererbung](#page-48-0)

[Vererbung](#page-56-0) konkret

[2D-Objekte](#page-61-0)

[Überschreiben und](#page-64-0) dynamische Bindung

[Ein bisschen](#page-86-0) **GUI** 

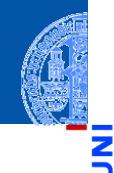

- [Motivation](#page-1-0)
- [OOP: Die](#page-28-0) nächsten **Schritte**

[Vererbung](#page-48-0)

[Vererbung](#page-56-0) konkret

[2D-Objekte](#page-61-0)

[Überschreiben und](#page-64-0) dynamische Bindung

[Ein bisschen](#page-86-0) **GUI** 

- Durch Vererbung kommen weitere Attribute und Methoden hinzu (hier: move und area werden von der Superklasse TwoDObject geerbt).
- Geerbte Methoden können überschrieben werden (Beispiel: area), dadurch dass wir in der Subklasse eine neue Definition angeben.
- Auf einer Circle Instanz wird aufgerufen

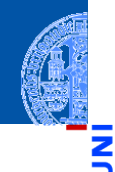

[Motivation](#page-1-0) [OOP: Die](#page-28-0)

- Durch Vererbung kommen weitere Attribute und Methoden hinzu (hier: move und area werden von der Superklasse TwoDObject geerbt).
	- Geerbte Methoden können überschrieben werden (Beispiel: area), dadurch dass wir in der Subklasse eine neue Definition angeben.
	- Auf einer Circle Instanz wird aufgerufen
		- move aus TwoDObject

nächsten **Schritte** 

[Vererbung](#page-48-0)

[Vererbung](#page-56-0) konkret

[2D-Objekte](#page-61-0)

[Überschreiben und](#page-64-0) dynamische Bindung

[Ein bisschen](#page-86-0) **GUI** 

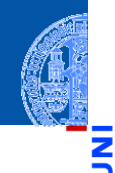

[Motivation](#page-1-0)

- Durch Vererbung kommen weitere Attribute und Methoden hinzu (hier: move und area werden von der Superklasse TwoDObject geerbt).
- Geerbte Methoden können überschrieben werden (Beispiel: area), dadurch dass wir in der Subklasse eine neue Definition angeben.
- Auf einer Circle Instanz wird aufgerufen
	- move aus TwoDObject
	- area aus Circle

[OOP: Die](#page-28-0) nächsten **Schritte** 

[Vererbung](#page-48-0)

[Vererbung](#page-56-0) konkret

[2D-Objekte](#page-61-0)

[Überschreiben und](#page-64-0) dynamische Bindung

[Ein bisschen](#page-86-0) **GUI** 

## Dynamische Bindung (Dynamic Dispatch)

- Das Verhalten eines Methodenaufrufs wie obj.area() bzw obj.move() wird erst zur Laufzeit des Programms bestimmt.
- $\blacksquare$  Es hängt ab vom (Laufzeit-) Typ von obj.
	- Falls objeine Instanz von TwoDObject ist, also falls **type**(obj) == TwoDObject, dann wird sowohl für area als auch für move der Code aus TwoDObject verwendet.
	- Falls obj eine Instanz von Circle ist, also falls **type**(obj) == Circle, dann wird für area der Code aus Circle und für move der Code aus TwoDObject verwendet.
- Dieses Verhalten heißt dynamische Bindung bzw dynamic dispatch und ist typisch für objekt-orientierte Sprachen.

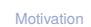

[OOP: Die](#page-28-0) nächsten **Schritte** 

[Vererbung](#page-48-0)

[Vererbung](#page-56-0) konkret

[2D-Objekte](#page-61-0)

[Überschreiben und](#page-64-0) dynamische Bindung

[Ein bisschen](#page-86-0) **GUI** 

### Beispiel

### Python-Interpreter

```
>>> t = TwoDObject(x=10, y=20)555 + \text{area}()\Omega>>> t.move(xchange=10, ychange=20)
>> t.x, t.y(20, 40)
>>> t.size_change(50)
Traceback (most recent call last):
 File "<stdin>", line 1, in <module>
AttributeError: 'TwoDObject' object has no attribute 'size_change'
>>> c = Circle(x=1, y=2, radius=5)\gg c.area()
78.5
>>> c.size change(50)
\gg c.area()
19.625
>>> c.move(xchange=10, ychange=20)
>>> c.x, c.y
(11, 22)
```
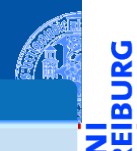

[Motivation](#page-1-0)

[OOP: Die](#page-28-0) nächsten **Schritte** 

[Vererbung](#page-48-0)

[Vererbung](#page-56-0) konkret

[2D-Objekte](#page-61-0)

[Überschreiben und](#page-64-0) dynamische Bindung

[Ein bisschen](#page-86-0) **GUI** 

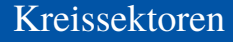

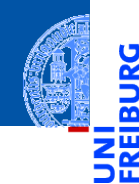

[Motivation](#page-1-0)

Ч

[OOP: Die](#page-28-0) nächsten **Schritte** 

[Vererbung](#page-48-0)

[Vererbung](#page-56-0) konkret

[2D-Objekte](#page-61-0)

[Überschreiben und](#page-64-0) dynamische Bindung

[Ein bisschen](#page-86-0) GUI

[Zusammen](#page-111-0)fassung

Ein Kreissektor wird beschrieben durch einen Kreis, einen Startwinkel und einen Endwinkel:
#### Kreissektoren

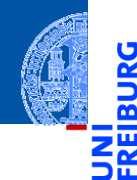

Ein Kreissektor wird beschrieben durch einen Kreis, einen Startwinkel und einen Endwinkel:

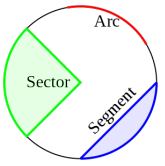

[https://commons.wikimedia.org/wiki/File:Circle\\_slices.svg](https://commons.wikimedia.org/wiki/File:Circle_slices.svg) (public domain)

[Motivation](#page-1-0)

[OOP: Die](#page-28-0) nächsten **Schritte** 

[Vererbung](#page-48-0)

[Vererbung](#page-56-0) konkret

[2D-Objekte](#page-61-0)

[Überschreiben und](#page-64-0) dynamische Bindung

[Ein bisschen](#page-86-0) **GUI** 

#### Kreissektoren

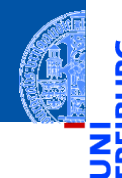

[Motivation](#page-1-0)

[OOP: Die](#page-28-0) nächsten **Schritte** 

[Vererbung](#page-48-0)

[Vererbung](#page-56-0) konkret

[2D-Objekte](#page-61-0)

[Überschreiben und](#page-64-0) dynamische Bindung

[Ein bisschen](#page-86-0) **GUI** 

[Zusammen](#page-111-0)fassung

Ein Kreissektor wird beschrieben durch einen Kreis, einen Startwinkel und einen Endwinkel:

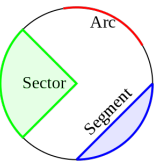

[https://commons.wikimedia.org/wiki/File:Circle\\_slices.svg](https://commons.wikimedia.org/wiki/File:Circle_slices.svg) (public domain)

■ Für Sektoren können wir eine Subklasse von Circle anlegen.

#### Kreissektor als Subklasse vom Kreis

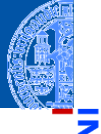

```
✞ ☎
@dataclass
class Sector ( Circle ):
   start_angle : float = 0
   end_angle : float = 180
   def area ( self ) -> float :
      circle_fraction = ( self . end_angle - self . start_angle ) / 360
```
**return** self . radius \* self . radius \* math . pi \* circle\_fraction  $\left( \begin{array}{cc} 0 & \cdots & \cdots & \cdots \end{array} \right)$  [Motivation](#page-1-0)

[OOP: Die](#page-28-0) nächsten **Schritte** 

[Vererbung](#page-48-0)

[Vererbung](#page-56-0) konkret

[2D-Objekte](#page-61-0)

[Überschreiben und](#page-64-0) dynamische Bindung

[Ein bisschen](#page-86-0) **GUI** 

### Kreissektor als Subklasse vom Kreis

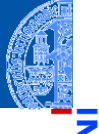

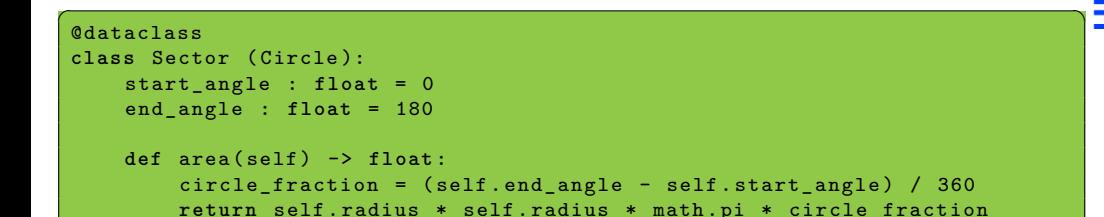

#### Eine Instanz von Sector verwendet . . .

- move von TwoDObject
- size\_change von Circle
- area von Sector, aber ein Teil des Codes ist aus Circle kopiert!

**[Motivation](#page-1-0)** 

[OOP: Die](#page-28-0) nächsten **Schritte** 

[Vererbung](#page-48-0)

[Vererbung](#page-56-0) konkret

[2D-Objekte](#page-61-0)

[Überschreiben und](#page-64-0) dynamische Bindung

[Ein bisschen](#page-86-0) **GUI** 

[Zusammen](#page-111-0)fassung

7. Dezember 2021 P. Thiemann – [Info I](#page-0-0) 34 / 51

 $\left( \begin{array}{cc} 0 & \cdots & \cdots & \cdots \end{array} \right)$ 

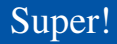

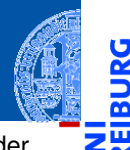

Was, wenn die area() Methode in der Subklasse Sector eine Methode aus der  $\mathcal{L}_{\mathcal{A}}$ Superklasse Circle verwenden könnte?

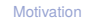

Ч

B

[OOP: Die](#page-28-0) nächsten **Schritte** 

[Vererbung](#page-48-0)

[Vererbung](#page-56-0) konkret

[2D-Objekte](#page-61-0)

[Überschreiben und](#page-64-0) dynamische Bindung

[Ein bisschen](#page-86-0) GUI

Super!

- Was, wenn die area() Methode in der Subklasse Sector eine Methode aus der m. Superklasse Circle verwenden könnte?
- Über **super**() kann die überschriebene Methode in einer Superklasse aufgerufen T. werden. (Python bestimmt die Superklasse automatisch.)

[Motivation](#page-1-0) [OOP: Die](#page-28-0)

nächsten **Schritte** 

[Vererbung](#page-48-0)

[Vererbung](#page-56-0) konkret

[2D-Objekte](#page-61-0)

[Überschreiben und](#page-64-0) dynamische Bindung

[Ein bisschen](#page-86-0) **GUI** 

Super!

m.

Was, wenn die area() Methode in der Subklasse Sector eine Methode aus der Superklasse Circle verwenden könnte?

#### Über **super**() kann die überschriebene Methode in einer Superklasse aufgerufen  $\mathcal{L}$ werden. (Python bestimmt die Superklasse automatisch.)

#### Verwendung von super

```
@dataclass
class Sector1(Circle):
    def area(self) -> float:
        return super().area() * circle_fraction
```
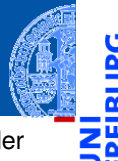

[Motivation](#page-1-0)

[OOP: Die](#page-28-0) nächsten **Schritte** 

[Vererbung](#page-48-0)

[Vererbung](#page-56-0) konkret

[2D-Objekte](#page-61-0)

[Überschreiben und](#page-64-0) dynamische Bindung

[Ein bisschen](#page-86-0) **GUI** 

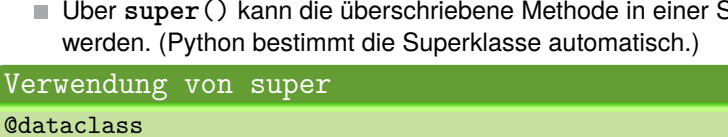

```
class Sector1(Circle):
    def area(self) -> float:
        return super().area() * circle_fraction
```
**super**() nur innerhalb von Methoden verwenden.

# Super!

- Was, wenn die area() Methode in der Subklasse Sector eine Methode aus der m. Superklasse Circle verwenden könnte?
	-
- Über **super**() kann die überschriebene Methode in einer Superklasse aufgerufen  $\mathcal{L}$ werden. (Python bestimmt die Superklasse automatisch.)

[Motivation](#page-1-0)

[OOP: Die](#page-28-0) nächsten **Schritte** 

[Vererbung](#page-48-0)

[Vererbung](#page-56-0) konkret

[2D-Objekte](#page-61-0)

[Überschreiben und](#page-64-0) dynamische Bindung

[Ein bisschen](#page-86-0) **GUI** 

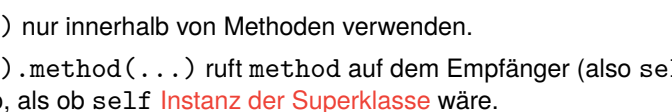

Über **super**() kann die überschriebene Methode in einer Superklasse aufgerufen

# Super!

ш

- Was, wenn die area() Methode in der Subklasse Sector eine Methode aus der m. Superklasse Circle verwenden könnte?
- werden. (Python bestimmt die Superklasse automatisch.)

#### Verwendung von super

```
@dataclass
class Sector1(Circle):
    def area(self) -> float:
        return super().area() * circle_fraction
```
**super**() nur innerhalb von Methoden verwenden.

**super**().method(...) ruft method auf dem Empfänger (also self) auf, aber tut dabei so, als ob self Instanz der Superklasse wäre.

[Motivation](#page-1-0)

[OOP: Die](#page-28-0) nächsten **Schritte** 

[Vererbung](#page-48-0)

[Vererbung](#page-56-0) konkret

[2D-Objekte](#page-61-0)

[Überschreiben und](#page-64-0) dynamische Bindung

[Ein bisschen](#page-86-0) **GUI** 

**class** Sector1(Circle):

**def** area(self) -> float:

7. Dezember 2021 P. Thiemann – [Info I](#page-0-0) 35 / 51

**super**() nur innerhalb von Methoden verwenden.

Im Beispiel wird area in Circle aufgerufen.

- **super**().method(...) ruft method auf dem Empfänger (also self) auf, aber tut dabei so, als ob self Instanz der Superklasse wäre.
- 

**return** super().area() \* circle\_fraction

Verwendung von super @dataclass

Superklasse Circle verwenden könnte?

Über **super**() kann die überschriebene Methode in einer Superklasse aufgerufen ш werden. (Python bestimmt die Superklasse automatisch.)

# Super!

m.

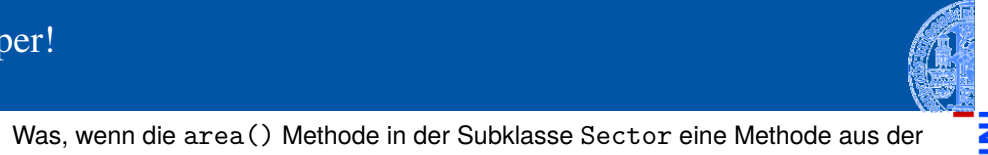

[Motivation](#page-1-0)

[OOP: Die](#page-28-0) nächsten **Schritte** 

[Vererbung](#page-48-0)

[Vererbung](#page-56-0) konkret

[2D-Objekte](#page-61-0)

[Überschreiben und](#page-64-0) dynamische Bindung

[Ein bisschen](#page-86-0) **GUI** 

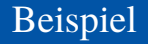

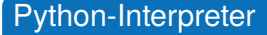

```
>>> s = Sector (x=1, y=2, radius=5, end_angle=90)
\gg s.area()
19.634954084936208
\Rightarrow c = Circle (x=1, y=2, radius=5)
\gg c.area()
78.53981633974483
>>> assert s.area() * 4 == c.area()
>>> s.move(9,8)
>>> s.x, s.y
(10, 10)
>>> s.size change(200)
\gg s.area()
78.53981633974483
```
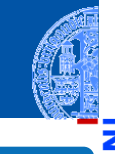

[Motivation](#page-1-0)

[OOP: Die](#page-28-0) nächsten **Schritte** 

[Vererbung](#page-48-0)

[Vererbung](#page-56-0) konkret

[2D-Objekte](#page-61-0)

[Überschreiben und](#page-64-0) dynamische Bindung

[Ein bisschen](#page-86-0) **GUI** 

#### Ein Rechteck ist auch ein 2D-Objekt

■ Und weiter geht es mit Rechtecken

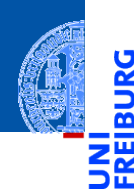

Ř

[Motivation](#page-1-0)

[OOP: Die](#page-28-0) nächsten **Schritte** 

[Vererbung](#page-48-0)

[Vererbung](#page-56-0) konkret

[2D-Objekte](#page-61-0)

[Überschreiben und](#page-64-0) dynamische Bindung

[Ein bisschen](#page-86-0) GUI

# Ein Rechteck ist auch ein 2D-Objekt

■ Und weiter geht es mit Rechtecken

```
geoclasses.py (5)
@dataclass
class Rectangle(TwoDObject):
 height : float = 1width : float = 1
```

```
def area(self) -> float:
  return self.height * self.width
```

```
def size_change(self, percent : float):
  self.height *= (percent / 100)
  self.width *= (percent / 100)
```
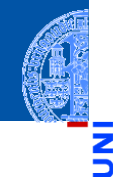

[Motivation](#page-1-0)

[OOP: Die](#page-28-0) nächsten **Schritte** 

[Vererbung](#page-48-0)

[Vererbung](#page-56-0) konkret

[2D-Objekte](#page-61-0)

[Überschreiben und](#page-64-0) dynamische Bindung

[Ein bisschen](#page-86-0) **GUI** 

# Spielen mit 2D-Objekten

#### Python-Interpreter

```
\gg c = Circle(5,11,22)
>>> r = \text{Rectangle}(100, 100, 20, 20)>> c.x, c.y(11,22)
>>> c.move(89,78); c.x,c.y
(100,100)
\gg t.area()
\Omega\gg r.area()
400
>>> r.size_change(50); r.area()
100
```
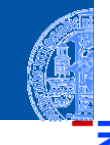

[Motivation](#page-1-0)

[OOP: Die](#page-28-0) nächsten **Schritte** 

[Vererbung](#page-48-0)

[Vererbung](#page-56-0) konkret

[2D-Objekte](#page-61-0)

[Überschreiben und](#page-64-0) dynamische Bindung

[Ein bisschen](#page-86-0) **GUI** 

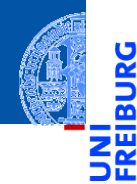

[Motivation](#page-1-0)

[OOP: Die](#page-28-0) nächsten **Schritte** 

[Vererbung](#page-48-0)

[Vererbung](#page-56-0) konkret

[Ein bisschen](#page-86-0) **GUI** 

[Zusammen](#page-111-0)fassung

# <span id="page-86-0"></span>[Ein bisschen GUI](#page-86-0)

[Motivation](#page-1-0)

[OOP: Die](#page-28-0) nächsten **Schritte** 

[Vererbung](#page-48-0)

[Vererbung](#page-56-0) konkret

[Ein bisschen](#page-86-0) **GUI** 

[Zusammen](#page-111-0)fassung

Jede moderne Programmiersprache bietet heute APIs (Application  $\overline{\phantom{a}}$ Programming Interface) für GUIs (Graphical User Interface) an.

- 
- [Motivation](#page-1-0)
- [OOP: Die](#page-28-0) nächsten **Schritte**

[Vererbung](#page-48-0)

[Vererbung](#page-56-0) konkret

[Ein bisschen](#page-86-0) **GUI** 

- Jede moderne Programmiersprache bietet heute APIs (Application  $\sim$ Programming Interface) für GUIs (Graphical User Interface) an.
- ⇒ Möglichkeit, interaktiv per Fenster, Tastatur und Maus Ein- und Ausgaben zu einem Programm zu bearbeiten.

[Motivation](#page-1-0)

- Jede moderne Programmiersprache bietet heute APIs (Application Programming Interface) für GUIs (Graphical User Interface) an.
- $\Rightarrow$  Möglichkeit, interaktiv per Fenster, Tastatur und Maus Ein- und Ausgaben zu einem Programm zu bearbeiten.
- Für Python gibt es tkinter (integriert), PyGtk, wxWidget, PyQt, uvam.

[OOP: Die](#page-28-0) nächsten **Schritte** 

[Vererbung](#page-48-0)

[Vererbung](#page-56-0) konkret

[Ein bisschen](#page-86-0) **GUI** 

- 
- [Motivation](#page-1-0)
- [OOP: Die](#page-28-0) nächsten **Schritte**

[Vererbung](#page-48-0)

[Vererbung](#page-56-0) konkret

[Ein bisschen](#page-86-0) **GUI** 

- Jede moderne Programmiersprache bietet heute APIs (Application Programming Interface) für GUIs (Graphical User Interface) an.
- $\Rightarrow$  Möglichkeit, interaktiv per Fenster, Tastatur und Maus Ein- und Ausgaben zu einem Programm zu bearbeiten.
- Für Python gibt es tkinter (integriert), PyGtk, wxWidget, PyQt, uvam.
- Wir wollen jetzt einen kleinen Teil von tkinter kennenlernen, um unsere Geo-Objekte zu visualisieren.

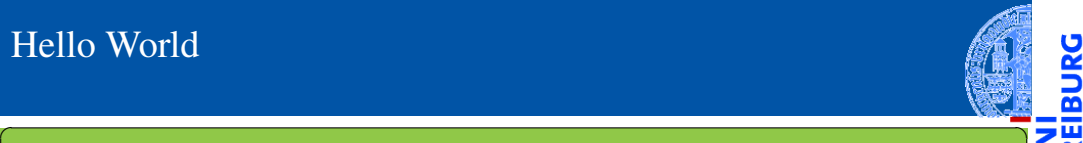

Ř

```
import tkinter as tk
```

```
root = tk \cdot Tk()lab = tk.Label(root, text="Hello_1World")lab . pack ()
✝ ✆
```
tkinter repräsentiert Bildschirminhalte intern durch einen Baum.

[Motivation](#page-1-0)

[OOP: Die](#page-28-0) nächsten **Schritte** 

[Vererbung](#page-48-0)

[Vererbung](#page-56-0) konkret

[Ein bisschen](#page-86-0) **GUI** 

**import** tkinter as tk

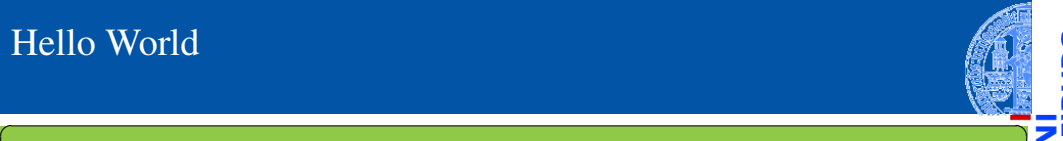

ă

[Motivation](#page-1-0)

[OOP: Die](#page-28-0) nächsten **Schritte** 

[Vererbung](#page-48-0)

[Vererbung](#page-56-0) konkret

[Ein bisschen](#page-86-0) **GUI** 

[Zusammen](#page-111-0)fassung

```
root = tk. Tk()lab = tk.Label(root, text="Hello_1World")lab . pack ()
```
- tkinter repräsentiert Bildschirminhalte intern durch einen Baum. ×
- root wird das Wurzelobjekt, in das alle anderen Objekte eingehängt werden.

✝ ✆

```
✞ ☎
import tkinter as tk
root = tk. Tk()lab = tk.Label(root, text="Hello_1World")lab . pack ()
```
- tkinter repräsentiert Bildschirminhalte intern durch einen Baum.
- root wird das Wurzelobjekt, in das alle anderen Objekte eingehängt werden.

✝ ✆

lab repräsentiert ein Label-Widget innerhalb des root-Objekts. **I** 

[Motivation](#page-1-0) [OOP: Die](#page-28-0) nächsten **Schritte** 

[Vererbung](#page-48-0)

[Vererbung](#page-56-0) konkret

[Ein bisschen](#page-86-0) **GUI** 

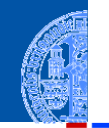

```
✞ ☎
import tkinter as tk
root = tk. Tk()lab = tk.Label(root, text="Hello, World")lab . pack ()
```
- tkinter repräsentiert Bildschirminhalte intern durch einen Baum.
- root wird das Wurzelobjekt, in das alle anderen Objekte eingehängt werden.

✝ ✆

- lab repräsentiert ein Label-Widget innerhalb des root-Objekts.
	- Ein Widget ist eine (meist rechteckige) Fläche auf dem Schirm, auf der eine bestimmte Ein-/Ausgabefunktionalität implementiert ist.

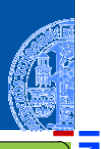

**[Motivation](#page-1-0)** 

[OOP: Die](#page-28-0) nächsten **Schritte** 

[Vererbung](#page-48-0)

[Vererbung](#page-56-0) konkret

[Ein bisschen](#page-86-0) **GUI** 

```
✞ ☎
import tkinter as tk
root = tk. Tk()lab = tk.Label(root, text="Hello, World")lab . pack ()
```
- tkinter repräsentiert Bildschirminhalte intern durch einen Baum.
- root wird das Wurzelobjekt, in das alle anderen Objekte eingehängt werden.

✝ ✆

- lab repräsentiert ein Label-Widget innerhalb des root-Objekts.
	- **Ein Widget ist eine (meist rechteckige) Fläche auf dem Schirm, auf der eine** bestimmte Ein-/Ausgabefunktionalität implementiert ist.
	- Das Label-Widget kann nur einen String als Text anzeigen. Es verarbeitet keine Eingaben.

**[Motivation](#page-1-0)** 

[OOP: Die](#page-28-0) nächsten **Schritte** 

[Vererbung](#page-48-0)

[Vererbung](#page-56-0) konkret

[Ein bisschen](#page-86-0) **GUI** 

```
✞ ☎
import tkinter as tk
root = tk. Tk()lab = tk.Label(root, text="Hello, World")lab . pack ()
```
- tkinter repräsentiert Bildschirminhalte intern durch einen Baum.
- root wird das Wurzelobjekt, in das alle anderen Objekte eingehängt werden.

✝ ✆

- lab repräsentiert ein Label-Widget innerhalb des root-Objekts.
	- **Ein Widget ist eine (meist rechteckige) Fläche auf dem Schirm, auf der eine** bestimmte Ein-/Ausgabefunktionalität implementiert ist.
	- Das Label-Widget kann nur einen String als Text anzeigen. Es verarbeitet keine Eingaben.
- Mit lab.pack() wird lab in seinem Elternfenster positioniert.

**[Motivation](#page-1-0)** [OOP: Die](#page-28-0) nächsten **Schritte** 

[Vererbung](#page-48-0)

[Vererbung](#page-56-0) konkret

[Ein bisschen](#page-86-0) **GUI** 

#### Objekte malen

**import** tkinter as tk

 $cv = tk.Canvas(root, height=600, width=600)$ 

root =  $t \cdot k$  Tk  $()$ 

cv . pack ()

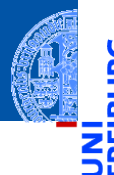

[Motivation](#page-1-0)

[OOP: Die](#page-28-0) nächsten **Schritte** 

[Vererbung](#page-48-0)

[Vererbung](#page-56-0) konkret

[Ein bisschen](#page-86-0) **GUI** 

[Zusammen](#page-111-0)fassung

■ Ein Canvas ist ein Widget, das wie eine Zeichenfläche (Leinwand) funktioniert, auf der geometrische Figuren gemalt werden können.

 $r1 = cv$ . create rectangle (100, 100, 200, 150, fill = 'green')  $o1 = cv$ . create  $oval (400.400.500.500$ , fill = 'red ', width =3)

Der Konstruktor für tk.Canvas nimmt Höhe und Breite in Pixeln (Bildpunkten).

 $\left( \begin{array}{cc} 0 & \cdots & \cdots & \cdots \end{array} \right)$ 

Canvas erzeugen **bei dem Bernard auch dem Bernard auch dem Bernard auch dem Bernard auch dem Bernard auch dem B** 

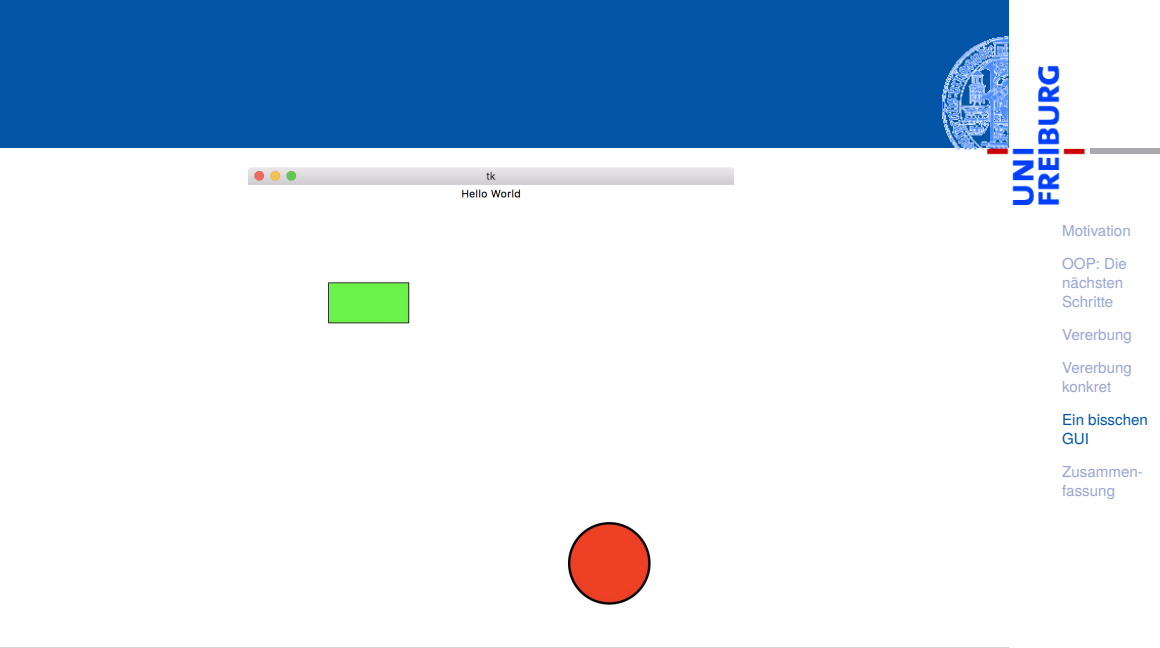

#### Grafik-Koordinatensysteme

ă m

Die Positionierung auf dem Canvas erfolgt über ein Koordinatensystem.

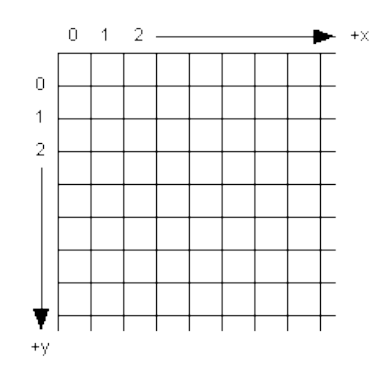

[Motivation](#page-1-0)

[OOP: Die](#page-28-0) nächsten **Schritte** 

[Vererbung](#page-48-0)

[Vererbung](#page-56-0) konkret

[Ein bisschen](#page-86-0) **GUI** 

#### Grafik-Koordinatensysteme

- ш Die Positionierung auf dem Canvas erfolgt über ein Koordinatensystem.
- Im Unterschied zum mathematischen **COL** Koordinatensystem liegt der Nullpunkt bei Grafikdarstellungen immer oben links.

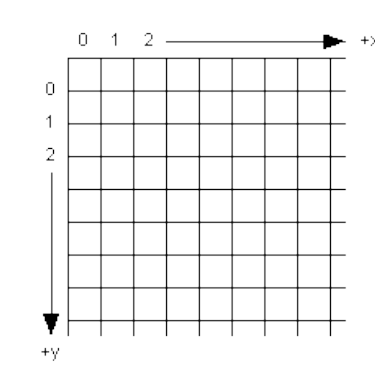

[Motivation](#page-1-0)

[OOP: Die](#page-28-0) nächsten **Schritte** 

[Vererbung](#page-48-0)

[Vererbung](#page-56-0) konkret

[Ein bisschen](#page-86-0) **GUI** 

#### Grafik-Koordinatensysteme

- ш Die Positionierung auf dem Canvas erfolgt über ein Koordinatensystem.
- Im Unterschied zum mathematischen m. Koordinatensystem liegt der Nullpunkt bei Grafikdarstellungen immer oben links.
- Wie gewohnt dienen (x,y)-Paare zur m. Bestimmung von Punkten.

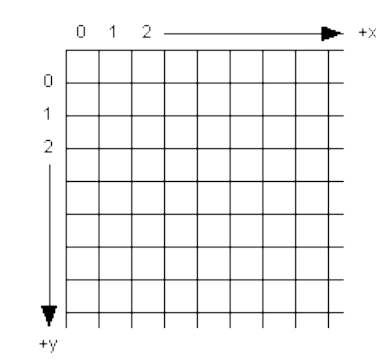

[Motivation](#page-1-0)

[OOP: Die](#page-28-0) nächsten **Schritte** 

[Vererbung](#page-48-0)

[Vererbung](#page-56-0) konkret

[Ein bisschen](#page-86-0) **GUI** 

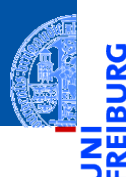

#### *canvas*.create\_line(x1, y1, x2, y2, \*\*options)  $\overline{\phantom{a}}$ Linie von (x1, y1) nach (x2, y2).

[Motivation](#page-1-0)

[OOP: Die](#page-28-0) nächsten **Schritte** 

[Vererbung](#page-48-0)

[Vererbung](#page-56-0) konkret

[Ein bisschen](#page-86-0) **GUI** 

- *canvas*.create\_line(x1, y1, x2, y2, \*\*options)  $\mathcal{L}_{\mathcal{A}}$ Linie von (x1, y1) nach (x2, y2).
- *canvas*.create\_rectangle(x1, y1, x2, y2, \*\*options) **I** Rechteck mit oberer linker Ecke (x1, y1) und unterer rechter Ecke (x2, y2).

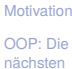

**Schritte** 

[Vererbung](#page-48-0)

[Vererbung](#page-56-0) konkret

[Ein bisschen](#page-86-0) **GUI** 

- *canvas*.create\_line(x1, y1, x2, y2, \*\*options) Linie von  $(x1, y1)$  nach  $(x2, y2)$ .
- *canvas*.create\_rectangle(x1, y1, x2, y2, \*\*options) Rechteck mit oberer linker Ecke (x1, y1) und unterer rechter Ecke (x2, y2).
- *canvas*.create\_oval(x1, y1, x2, y2, \*\*options) Oval innerhalb des Rechtecks geformt durch obere linke Ecke (x1, y1) und untere rechte Ecke (x2, y2).

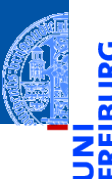

[Motivation](#page-1-0)

[OOP: Die](#page-28-0) nächsten **Schritte** 

[Vererbung](#page-48-0)

[Vererbung](#page-56-0) konkret

[Ein bisschen](#page-86-0) **GUI** 

- *canvas*.create\_line(x1, y1, x2, y2, \*\*options) Linie von  $(x1, y1)$  nach  $(x2, y2)$ .
- *canvas*.create\_rectangle(x1, y1, x2, y2, \*\*options) Rechteck mit oberer linker Ecke (x1, y1) und unterer rechter Ecke (x2, y2).
- *canvas*.create\_oval(x1, y1, x2, y2, \*\*options) Oval innerhalb des Rechtecks geformt durch obere linke Ecke (x1, y1) und untere rechte Ecke (x2, y2).
- Alle create-Methoden liefern den Index des erzeugten Objekts, eine eindeutige Referenz, mit der das Objekt manipuliert werden kann.

[Motivation](#page-1-0) [OOP: Die](#page-28-0)

nächsten **Schritte** 

[Vererbung](#page-48-0)

[Vererbung](#page-56-0) konkret

[Ein bisschen](#page-86-0) **GUI** 

- *canvas*.create\_line(x1, y1, x2, y2, \*\*options) Linie von  $(x1, y1)$  nach  $(x2, y2)$ .
- *canvas*.create\_rectangle(x1, y1, x2, y2, \*\*options) Rechteck mit oberer linker Ecke (x1, y1) und unterer rechter Ecke (x2, y2).
- *canvas*.create\_oval(x1, y1, x2, y2, \*\*options) Oval innerhalb des Rechtecks geformt durch obere linke Ecke (x1, y1) und untere rechte Ecke (x2, y2).
- Alle create-Methoden liefern den Index des erzeugten Objekts, eine eindeutige Referenz, mit der das Objekt manipuliert werden kann.
- *canvas*.delete(i) löscht Objekt mit dem Index *i*.

[Motivation](#page-1-0) [OOP: Die](#page-28-0)

nächsten **Schritte** 

[Vererbung](#page-48-0)

[Vererbung](#page-56-0) konkret

[Ein bisschen](#page-86-0) **GUI** 

- *canvas*.create\_line(x1, y1, x2, y2, \*\*options) Linie von  $(x1, y1)$  nach  $(x2, y2)$ .
- *canvas*.create\_rectangle(x1, y1, x2, y2, \*\*options) Rechteck mit oberer linker Ecke (x1, y1) und unterer rechter Ecke (x2, y2).
- *canvas*.create\_oval(x1, y1, x2, y2, \*\*options) Oval innerhalb des Rechtecks geformt durch obere linke Ecke (x1, y1) und untere rechte Ecke (x2, y2).
- Alle create-Methoden liefern den Index des erzeugten Objekts, eine eindeutige Referenz, mit der das Objekt manipuliert werden kann.
- *canvas*.delete(i) löscht Objekt mit dem Index *i*.
- *canvas*.move(i, xdelta, ydelta) bewegt Objekt *i* um xdelta und ydelta.

[Motivation](#page-1-0) [OOP: Die](#page-28-0)

nächsten **Schritte** 

[Vererbung](#page-48-0)

[Vererbung](#page-56-0) konkret

[Ein bisschen](#page-86-0) **GUI**
# Einige Canvas-Methoden

- *canvas*.create\_line(x1, y1, x2, y2, \*\*options) Linie von  $(x1, y1)$  nach  $(x2, y2)$ .
- *canvas*.create\_rectangle(x1, y1, x2, y2, \*\*options) Rechteck mit oberer linker Ecke (x1, y1) und unterer rechter Ecke (x2, y2).
- *canvas*.create\_oval(x1, y1, x2, y2, \*\*options) Oval innerhalb des Rechtecks geformt durch obere linke Ecke (x1, y1) und untere rechte Ecke (x2, y2).
- Alle create-Methoden liefern den Index des erzeugten Objekts, eine eindeutige Referenz, mit der das Objekt manipuliert werden kann.
- *canvas*.delete(i) löscht Objekt mit dem Index *i*.
- *canvas*.move(i, xdelta, ydelta) bewegt Objekt *i* um xdelta und ydelta.
- *canvas*.update() erneuert die Darstellung auf dem Bildschirm.

[Motivation](#page-1-0) [OOP: Die](#page-28-0)

nächsten **Schritte** 

[Vererbung](#page-48-0)

[Vererbung](#page-56-0) konkret

[Ein bisschen](#page-86-0) **GUI** 

# Visualisierung

Geoclasses visuell

```
✞ ☎
@dataclass
class TwoDObjectV :
   x : float
   y : float
   cv : Optional [ tk . Canvas ] = None
   index : IntVar(int] = 0def move ( self , xchange : float =0 , ychange : float =0):
      self .x += xchange
      self .y += ychange
      if self . cv and self . index :
         self . cv . move ( self . index , xchange , ychange )
<u></u>
```
[Motivation](#page-1-0)

[OOP: Die](#page-28-0) nächsten **Schritte** 

[Vererbung](#page-48-0)

[Vererbung](#page-56-0) konkret

[Ein bisschen](#page-86-0) **GUI** 

[Zusammen](#page-111-0)fassung

**from** dataclasses **import** InitVar

■ InitVar [int] dieses Attribut hat Typ int, wird aber nicht vom Konstruktur gesetzt.

# Visualisierung

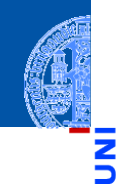

#### Geoclasses visuell

```
✞ ☎
@dataclass
class CircleV ( TwoDObjectV ):
  radius : float = 1
  def draw ( self ):
     self. index = self.cv. create_oval (self.x-self.radius,
                          self.y-self.radius,
                          self.x+ self.radius,
                          self .y+ self . radius )
<u></u>
```
[Motivation](#page-1-0)

[OOP: Die](#page-28-0) nächsten **Schritte** 

[Vererbung](#page-48-0)

[Vererbung](#page-56-0) konkret

[Ein bisschen](#page-86-0) **GUI** 

<span id="page-111-0"></span>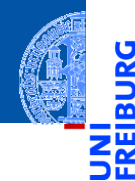

[Motivation](#page-1-0)

[OOP: Die](#page-28-0) nächsten **Schritte** 

[Vererbung](#page-48-0)

[Vererbung](#page-56-0) konkret

[Ein bisschen](#page-86-0) **GUI** 

[Zusammen](#page-111-0)fassung

### Objekt-orientierte Programmierung ist ein **Programmierparadigma**.

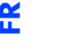

پ

ø m

[Motivation](#page-1-0)

[OOP: Die](#page-28-0) nächsten **Schritte** 

[Vererbung](#page-48-0)

[Vererbung](#page-56-0) konkret

[Ein bisschen](#page-86-0) **GUI** 

### Objekt-orientierte Programmierung ist ein **Programmierparadigma**.

Objekt = Zustand (Attribute) und Operationen darauf (Methoden).  $\overline{\phantom{a}}$ 

[Motivation](#page-1-0)

Ч

m

[OOP: Die](#page-28-0) nächsten **Schritte** 

[Vererbung](#page-48-0)

[Vererbung](#page-56-0) konkret

[Ein bisschen](#page-86-0) **GUI** 

- Objekt-orientierte Programmierung ist ein **Programmierparadigma**.
- Objekt = Zustand (Attribute) und Operationen darauf (Methoden).
- Klassen sind "Baupläne" für Objekte. Sie definieren Attribute und Methoden.  $\blacksquare$

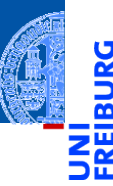

[Motivation](#page-1-0)

[OOP: Die](#page-28-0) nächsten **Schritte** 

[Vererbung](#page-48-0)

[Vererbung](#page-56-0) konkret

[Ein bisschen](#page-86-0) **GUI** 

- Objekt-orientierte Programmierung ist ein **Programmierparadigma**.
- Objekt = Zustand (Attribute) und Operationen darauf (Methoden).
- Klassen sind "Baupläne" für Objekte. Sie definieren Attribute und Methoden.
- Methoden sind Funktionen, die innerhalb einer Klasse definiert werden. Der erste Parameter ist immer self, das Empfängerobjekt.

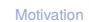

[OOP: Die](#page-28-0) nächsten **Schritte** 

[Vererbung](#page-48-0)

[Vererbung](#page-56-0) konkret

[Ein bisschen](#page-86-0) **GUI** 

- Objekt-orientierte Programmierung ist ein **Programmierparadigma**.
- Objekt = Zustand (Attribute) und Operationen darauf (Methoden).
- Klassen sind "Baupläne" für Objekte. Sie definieren Attribute und Methoden.
- Methoden sind Funktionen, die innerhalb einer Klasse definiert werden. Der erste Parameter ist immer self, das Empfängerobjekt.
- Attribute werden mit Typ aufgelistet.

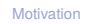

[OOP: Die](#page-28-0) nächsten **Schritte** 

[Vererbung](#page-48-0)

[Vererbung](#page-56-0) konkret

[Ein bisschen](#page-86-0) **GUI** 

- Objekt-orientierte Programmierung ist ein **Programmierparadigma**.
- Objekt = Zustand (Attribute) und Operationen darauf (Methoden).
- Klassen sind "Baupläne" für Objekte. Sie definieren Attribute und Methoden.
- Methoden sind Funktionen, die innerhalb einer Klasse definiert werden. Der erste Parameter ist immer self, das Empfängerobjekt.
- Attribute werden mit Typ aufgelistet.
- Klassen können in einer Vererbungshierarchie angeordnet werden.

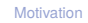

[OOP: Die](#page-28-0) nächsten **Schritte** 

[Vererbung](#page-48-0)

[Vererbung](#page-56-0) konkret

[Ein bisschen](#page-86-0) **GUI** 

# Attribute werden mit Typ aufgelistet.

Zusammenfassung

- Klassen können in einer Vererbungshierarchie angeordnet werden.
- Subklassen erben Methoden und Attribute der Superklassen; Methoden der Superklassen können überschrieben werden.
- Objekt-orientierte Programmierung ist ein **Programmierparadigma**.
	- Objekt = Zustand (Attribute) und Operationen darauf (Methoden).
	- Klassen sind "Baupläne" für Objekte. Sie definieren Attribute und Methoden.
	- Methoden sind Funktionen, die innerhalb einer Klasse definiert werden. Der erste Parameter ist immer self, das Empfängerobjekt.

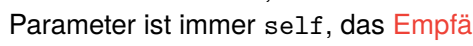

[Motivation](#page-1-0)

[OOP: Die](#page-28-0) nächsten **Schritte** 

[Vererbung](#page-48-0)

[Vererbung](#page-56-0) konkret

[Ein bisschen](#page-86-0) **GUI** 

7. Dezember 2021 P. Thiemann – [Info I](#page-0-0) 51 / 51

# Zusammenfassung

- Objekt-orientierte Programmierung ist ein **Programmierparadigma**.
- Objekt = Zustand (Attribute) und Operationen darauf (Methoden).
- Klassen sind "Baupläne" für Objekte. Sie definieren Attribute und Methoden.
- Methoden sind Funktionen, die innerhalb einer Klasse definiert werden. Der erste Parameter ist immer self, das Empfängerobjekt.
- Attribute werden mit Typ aufgelistet.
- Klassen können in einer Vererbungshierarchie angeordnet werden.
- Subklassen erben Methoden und Attribute der Superklassen; Methoden der Superklassen können überschrieben werden.
- Der Aufruf von Methoden erfolgt durch dynamische Bindung.

[Motivation](#page-1-0)

[OOP: Die](#page-28-0) nächsten **Schritte** 

[Vererbung](#page-48-0)

[Vererbung](#page-56-0) konkret

[Ein bisschen](#page-86-0) **GUI**